# **COOKIEBELEID CERTIFIED SERVICES**

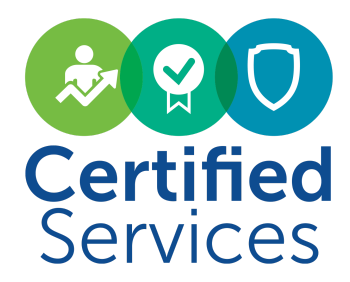

Versie oktober 2020

#### **Wat is een cookie?**

Wij maken op deze website gebruik van cookies. Een cookie is een eenvoudig klein bestandje dat met pagina's van deze website [en/of Flash-applicaties] wordt meegestuurd en door uw browser op uw harde schrijf van uw computer wordt opgeslagen. De daarin opgeslagen informatie kan bij een volgend bezoek weer naar onze servers teruggestuurd worden.

#### **Gebruik van permanente cookies**

Met behulp van een permanente cookie kunnen wij jou herkennen bij een nieuw bezoek op onze website. De website kan daardoor speciaal op uw voorkeuren worden ingesteld. Ook wanneer u toestemming hebt gegeven voor het plaatsen van cookies kunnen wij dit door middel van een cookie onthouden. Hierdoor hoeft u niet steeds jouw voorkeuren te herhalen waardoor u dus tijd bespaart en een prettiger gebruik van onze website kunt maken. Permanente cookies kunt u verwijderen via de instellingen van uw browser.

## **Gebruik van sessie cookies**

Met behulp van een sessie cookie kunnen wij zien welke onderdelen van de website u met dit bezoek hebt bekeken. Wij kunnen onze dienst daardoor zoveel mogelijk aanpassen op het surfgedrag van onze bezoekers. Deze cookies worden automatisch verwijderd zodra u de webbrowser afsluit.

# **Google analytics & Hubspot Analytics**

Via onze website wordt een cookie geplaatst van het Amerikaanse bedrijf Google en het bedrijf Hubspot, als deel van de "Analytics"-dienst. Wij gebruiken deze dienst om bij te houden en rapportages te krijgen over hoe bezoekers de website gebruiken. Google en Hubspot kunnen deze informatie aan derden verschaffen indien Google of Hubspot hiertoe wettelijk wordt verplicht, of voor zover derden de informatie namens Google of Hubspot verwerken. Wij hebben hier geen invloed op. Wij hebben Google en Hubspot niet toegestaan de verkregen analytics informatie te gebruiken voor andere Google of Hubspot diensten.

De informatie die Google en Hubspot verzamelen worden zo veel mogelijk geanonimiseerd. De informatie wordt overgebracht naar en door Google en Hubspot opgeslagen op servers in de Verenigde Staten. Google en Hubspot stellen zich te houden aan de Privacy Shield principles en is aangesloten bij het Privacy Shield-programma van het Amerikaanse Ministerie van Handel. Dit houdt in dat er sprake is van een passend beschermingsniveau voor de verwerking van eventuele persoonsgegevens.

## **Social media**

Op onze website zijn buttons opgenomen om webpagina's te kunnen promoten ("liken") of delen ("tweeten") op sociale netwerken als Facebook en Twitter. Deze buttons werken door middel van stukjes code die van Facebook respectievelijk Twitter zelf afkomstig zijn. Door middel van deze code worden cookies geplaatst. Wij hebben daar geen invloed op. Leest u de privacyverklaring van Facebook respectievelijk van Twitter (welke regelmatig kunnen wijzigen) om te lezen wat zij met uw (persoons)gegevens doen die zij via deze cookies verwerken."

"De informatie die ze verzamelen wordt zo veel mogelijk geanonimiseerd. De informatie wordt overgebracht naar en door Twitter, Facebook, Google en LinkedIn opgeslagen op servers in de Verenigde Staten. LinkedIn, Twitter, Facebook en Google stellen zich te houden aan de Privacy Shield principes en zijn aangesloten bij het Privacy Shield-programma van het Amerikaanse Ministerie van

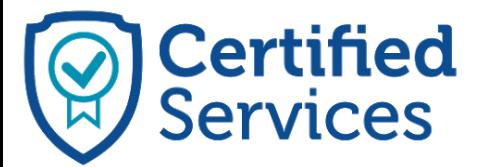

Certified Services Industrieweg 20C, 5688 DP Oirschot E info@certifiedservices.nl W www.certifiedservices.nl

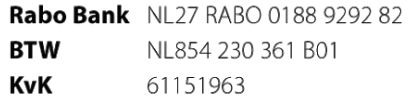

Handel. Dit houdt in dat er sprake is van een passend beschermingsniveau voor de verwerking van eventuele persoonsgegevens.

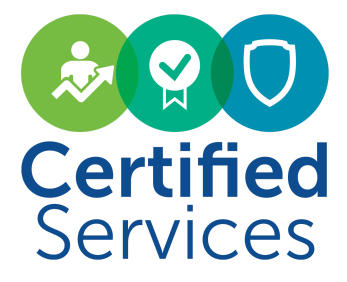

# **Recht op inzage, verwijdering of correctie van jouw gegevens**

U hebt het recht om te vragen om inzage in en correctie of verwijdering van uw gegevens. Zie hiervoor onze contactpagina. Om misbruik te voorkomen kunnen wij u daarbij vragen om u adequaat te identificeren. Wanneer het gaat om inzage in persoonsgegevens gekoppeld aan een cookie, dient u een kopie van het cookie in kwestie mee te sturen. U kunt deze terug vinden in de instellingen van uw browser.

## **In- en uitschakelen van cookies en verwijderen van cookies**

Meer informatie omtrent het in- en uitschakelen en het verwijderen van cookies kunt u vinden in de instructies en/of met behulp van de Help-functie van uw browser.

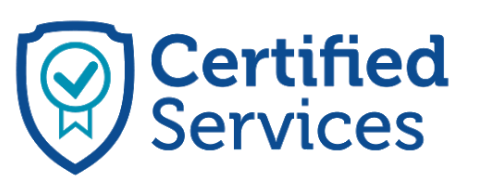

Certified Services Industrieweg 20C, 5688 DP Oirschot E info@certifiedservices.nl **W** www.certifiedservices.nl

Rabo Bank NL27 RABO 0188 9292 82 **BTW** NL854 230 361 B01 **KvK** 61151963